**OctaMED**

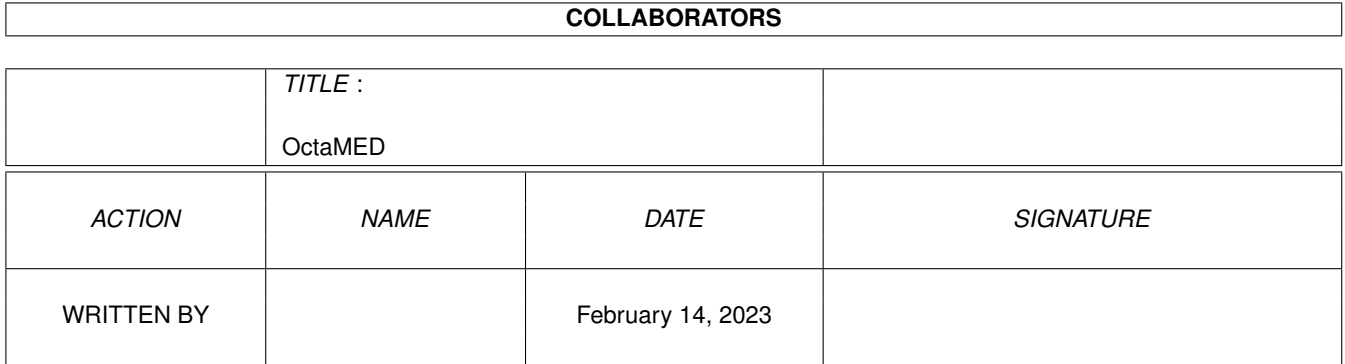

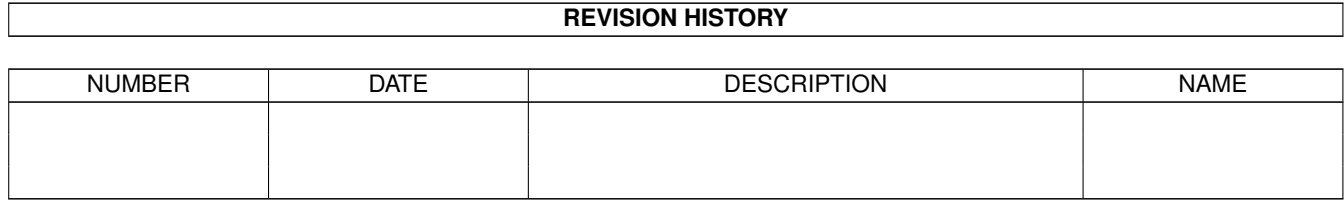

# **Contents**

#### [1](#page-3-0) OctaMED 1 1

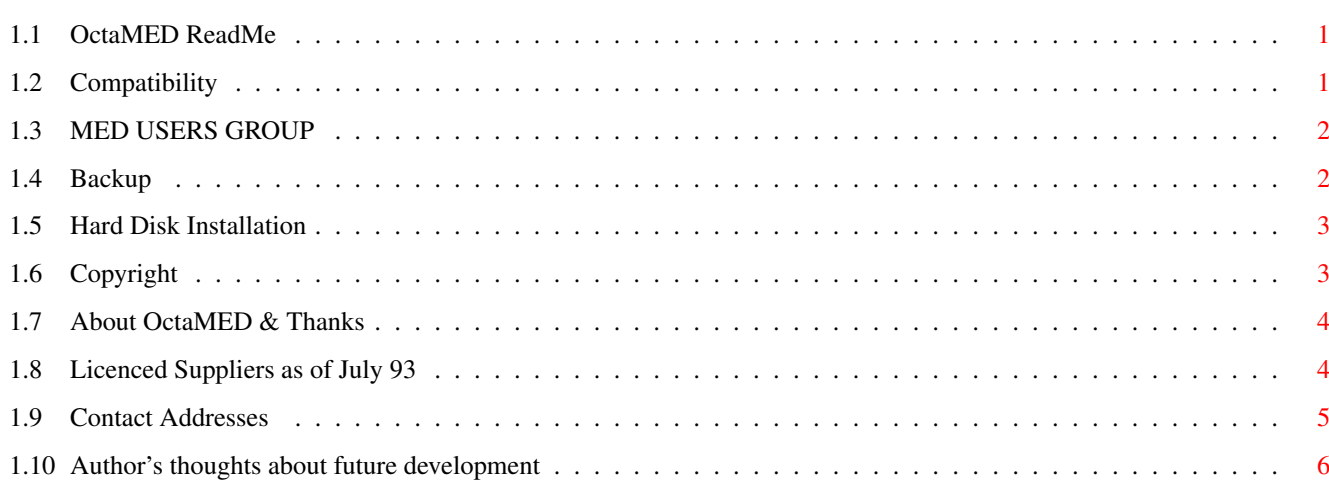

## <span id="page-3-0"></span>**Chapter 1**

## **OctaMED**

## <span id="page-3-1"></span>**1.1 OctaMED ReadMe**

\*\*\*\*\*\*\*\*\*\*\*\*\*\*\*\*\*\*\*\*\*\*\*\*\*\*\*\*\*\*\*\*\*\*\*\*\*\*\*\*\*\*\*\*\*\*\*\*\*\*\*\*\*\*\*\*\*\*\*\*\*\*\*\*\*\*\*\*\*\*\*\*\*\*\* ←-  $\star \star$   $\star$ \*\* OctaMED Professional, Version 5.00c by Teijo Kinnunen in 1991-1993 \*\* \*\* © Teijo Kinnunen & Ray Burt-Frost © \*\* \*\* Completion Date 12-July-1993 On Sale Date 17-July-1993 \*\* \*\* World Distribution Copyright By RBF Software.  $\star\star$   $\star$ \*\* NOTE! If writing to Teijo please quote Version 5.00c in your letter. \*\* \*\*\*\*\*\*\*\*\*\*\*\*\*\*\*\*\*\*\*\*\*\*\*\*\*\*\*\*\*\*\*\*\*\*\*\*\*\*\*\*\*\*\*\*\*\*\*\*\*\*\*\*\*\*\*\*\*\*\*\*\*\*\*\*\*\*\*\*\*\*\*\*\*\*\*

Thank you for buying OctaMED! This file contains important information, so please read all topics carefully before doing anything else. (If you're not sure how to operate this document reader, please press the Help key).

> Compatibility The OctaMED Club Should I make a backup? Hard Disk Installation Copyright About OctaMED & Thanks Suppliers Contact Addresses The Future (16 Bit)

## <span id="page-3-2"></span>**1.2 Compatibility**

From now on, OctaMED requires operating system 2.04 or later, OctaMEDPlayer requires Kickstart/Workbench 1.2 or later. Even today, OctaMED differs from most other programs of this type by multitasking correctly and being totally system-friendly.

OctaMED and OctaMEDPlayer now support the AmigaGuide system to provide on-line help, allowing you to press HELP at any time to get a complete manual in hypertext format. (No commercial printing of the docs is allowed by law).

OctaMED uses the following disk-based operating system libraries:

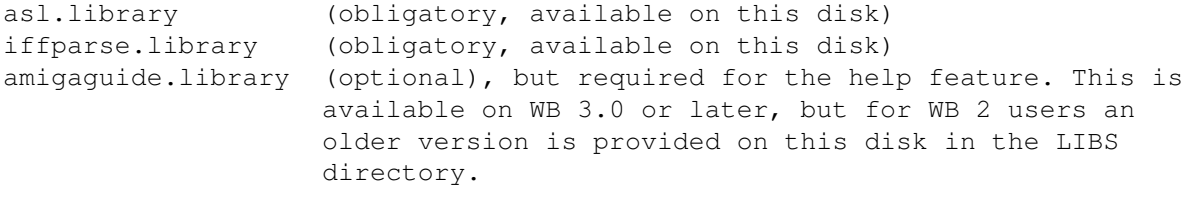

powerpacker.library (optional), needed for crunching etc, it is available on this disk. Powerpacker.library is used with the permission of the author.

lh.library (optional, great compression ,available on Fish disk #436)

#### <span id="page-4-0"></span>**1.3 MED USERS GROUP**

No demo songs are provided this time, as there is unfortunately not enough space on the disk. You can obtain a host of mods and also obtain a great deal of help and very friendly guidance on OctaMED by joining the Med Users Group, known as MUG. By joining you will receive a monthly disk packed with OctaMED info, mods, help, etc, etc.

You may find a members registration form supplied with this disk, if not, write to MUG, 6 Glevum Road, Stratton St. Margaret, Swindon, Wilts. SN3 4AF Ask for details of Membership, stating that you have OctaMED version 5.

PLEASE..enclose an S.A.E or IRC coupon for your reply!!

By the way, should you be wondering......

A manual for this version is being prepared. The down side is that it will not be available until around mid-September (sorry, but this sort of thing cannot be rushed). Contact Seasoft or the above named MUG group sometime in late September for availability and price etc.

#### <span id="page-4-1"></span>**1.4 Backup**

It's recommended that you make a working copy of your OctaMED disk and store the original disk in a safe place. This will save you from a lot of frustration if your OctaMED disk becomes corrupted. You are allowed BY LAW to make two backup copies for your own personal use only!

#### <span id="page-5-0"></span>**1.5 Hard Disk Installation**

OctaMED can be easily installed onto a hard disk. Icons are provided for all essential files, so you can do the installation within the Workbench.

- 1. Create a drawer for OctaMED ("New Drawer" on Workbench).
- 2. Copy all the files you want into the drawer. Typical files you will probably need are: OctaMED, OctaMED.guide, OctaMEDPlayer, OctaMEDPlayer.guide, ReadMe

To access on-line help, you will have to install the AmigaGuide system if you don't have it already installed. Users of Workbench 3.0 or later can skip this part, as AmigaGuide is included in Workbench 3.0 or later.

You must copy amigaguide.library to your Libs drawer. From Workbench, this operation can be accomplished by choosing "Execute Command", and typing the following command line:

copy OctaMED:libs/amigaguide.library to Libs:

If you want to install the AmigaGuide help file, execute the following command line:

copy OctaMED:s/help.guide to S:

If you want to view the help files independent of OctaMED/OctaMEDPlayer, copy the AmigaGuide program from the Utilities drawer of OctaMED disk to the Utilities drawer of your system partition.

For more information on installation, press the Help key while in OctaMED Pro V5 and select the Installation topic.

## <span id="page-5-1"></span>**1.6 Copyright**

```
©©©©©©©©©©©©©©©©©©©©©©©©©©©©©©©©©©©©©©©©©©©©©©©©©©©©©©©©©©©©©©©©©©©©©©©©©©©
© ©
© OctaMED is copyright © 1991-1993 Teijo Kinnunen & Ray Burt-Frost. ©
© Worldwide distribution Copyrights owned by R. Burt-Frost (RBF Software).©
© ©
© OctaMED V5 is NOT public domain or freely distributable. It is a ©
© copyrighted program, which is available only directly from RBF Software ©
© or officialy registered/contracted companies licenced with RBF Software.©
© You are not allowed to distribute/pass on OctaMED in any way. However as©
© a registered purchaser you may take two backup copies for retention in ©
© case of corruption. These must be retained for your own, private use. ©
© ©
© Note that some files on this disk are freely distributable: ©
© OctaMEDPlayer may be freely distributed (so you can easily distribute ©
© songs you've made using OctaMED). ©
© ©
© The OctaMED player routines and player libraries may be freely used and ©
```
© distributed with non-commercial programs (PD/Shareware etc), in which © © case no permission is required for distributing them. © © If you intend releasing a package that is intended as Copyright and for © © sale as such, you MUST legally obtain a licence from RBF Software. © © The address of RBF Software is given in the Contact Adresses. © © (Now only available direct from Publisher. (SEE PROGRAMMERS DRAWER) ) © © © © OctaMED is provided "as is". Every effort has been made to keep OctaMED © © as bug free as possible, but if there are bugs that may cause you to © © lose something, it is important that you note by loading and launching © © this program, you are agreeing to absolve the author or RBF Software © © from any liability and you are agreeing not to pursue any claim for such© © losses. © © © ©©©©©©©©©©©©©©©©©©©©©©©©©©©©©©©©©©©©©©©©©©©©©©©©©©©©©©©©©©©©©©©©©©©©©©©©©©©

Powerpacker.library is Copyright © 1991-1992 Nico François. Reproduced and distributed by agreement with Nico.

Certain files, such as AmigaGuide®, AmigaGuide.info and the amigaguide library are (c) Copyright 1992 Commodore-Amiga, Inc. All Rights Reserved. Reproduced and distributed by RBF Software under license from Commodore.

AMIGAGUIDE SOFTWARE IS PROVIDED "AS-IS" AND SUBJECT TO CHANGE; NO WARRANTIES ARE MADE. ALL USE IS AT YOUR OWN RISK. NO LIABILITY OR RESPONSIBILITY IS ASSUMED.

### <span id="page-6-0"></span>**1.7 About OctaMED & Thanks**

Excluding Commodore's Public Domain IFF sample loader routines, the entire program has been designed and programmed by Teijo Kinnunen.

The OctaMED.guide help file has been written by Ed Wiles (partially based on documentation of older versions of OctaMED). Thanks for your excellent work, Ed!

The icons for OctaMED/OctaMEDPlayer have been designed by Izrael Similä (Iz Productions). Thanks!

OctaMED has been pre-release-tested by Ed, Daniel, Stephan, Pasi and Håkan. Thank you! Also thanks for the numerous suggestions sent by numerous people.

And last, but certainly not the least, thanks to Ray for suggesting and subsequently taking care of the world distribution of OctaMED!

### <span id="page-6-1"></span>**1.8 Licenced Suppliers as of July 93**

OctaMED is available from the following companies:

Seasoft: 1st Floor, 80 Woodlands Avenue, Rustington, W.Sussex. BN16 3EY

Amiganuts United: 199 Taylor Street, Toowoomba, Queensland, Australia 4350 DevWare inc.: 12528 Kirkham Court, Suite 11, Poway, CA 92064 (USA) Amisound: Kallvagen 14, S-856 51 Sundsvall, SWEDEN. L'Agora Srl: C.so Vittorio Emanuel 15, 20122 Milano, ITALY. MegaDisk Pty Ltd. P.O. Box 759, Crows Nest, Australia 2065. AM/FM c/o Bjørn A.Lynne - Schleppegrellsgt. 10 - 0556 Oslo - Norway. For further details, see their adverts, or write to them enclosing an S.A.E. More suppliers may become available in your own part of the world. If not, ask your supplier to contact RBF Software at the address given in the Contact Addresses section, for registration details.

A freely distributable demo version of OctaMED V5 is available from many PD suppliers, including the Fred Fish collection.

## <span id="page-7-0"></span>**1.9 Contact Addresses**

For any matters concerning distribution, sales, copyright, licencing, or such, you should contact the world copyright owners RBF Software:

```
RBF Software
169, Dale Valley Road
Hollybrook
Southampton
SO1 6QX
ENGLAND
```
(0703) 785680 Answerphone/Fax service line only.

Copyright ©1991-1993 Teijo Kinnunen & Ray Burt-Frost (RBF Software).

For matters concerning the program itself, e.g. suggestions, ideas and bug reports, you can write to the author:

```
Teijo Kinnunen
Oksantie 19
FIN-86300 OULAINEN
FINLAND
```
FidoNet 2:228/402 (Lightning Zone BBS)

I'm sorry, I have no access to Internet at the moment, however, you can probably access the FidoNet address:

teijo.kinnunen@f402.n228.z2.fidonet.org

Due to the amount of received mail and limited spare time, the author

will probably not be able to reply (unless it's \_really\_ important). I'm sorry about this.. I can't afford to hire a secretary..  $;$ -) E-Mail messages will probably be answered, though, as it's much quicker and easier.

Anyway, you are very welcome to write and share your ideas and feelings. Even if I cannot answer personally, all suggestions/ideas will be considered.

NOTE: The author will be doing military service during the period June 1993 - March 1994. If not very urgent, please do not attempt to contact the author during that period.

Please remember to indicate the version number of OctaMED you are using. If you are reporting bugs, also indicate the embedded version number, as returned by the Shell command: version OctaMED full

If you find any mistakes in or have any suggestions concerning the OctaMED.guide on-line help file, Ed would love to hear from you! Please write to:

Ed Wiles, 9 Kirkland Wynd, Lochvale, Dumfries, DG1 4ES, SCOTLAND.

#### <span id="page-8-0"></span>**1.10 Author's thoughts about future development**

Because of the military service, major development of OctaMED will be frozen until Spring 1994.

The development will continue in Spring 1994. I'm planning to add a lot of smaller but useful features. Some of the major plans We have include:

- \* ARexx support
- \* DSP/New sound chip support

This latter feature will be added if:

- the A5000 DSP Sound chip becomes available as an add-on for the V2/V3 A500+ /A3000 /A1200 etc. (there are a lot of rumors, at least)
- they CAN easily be fitted into my A3000
- and if CBM supply myself and Ray with these, along with sufficient documentation.

If you are keen on getting an add-on 16 bit sound board for your Amy, the ONLY way is to let Commodore know that you want it.

So get writing to: The Technical Department. CBM (UK) Ltd., Commodore House, The Switchback, Gardner Road, Maidenhead, Berks. SL6 7XA.

Tell them that you want an OctaMED that utilises 16 bit and as you don't want to be forced over to the (shudder) Falcon, will they please hurry

and release an add-on board using 16 bit sound for your machine!  $\sim$   $\sim$   $\sim$   $\sim$ The more letters they get the better and maybe then  $*V6*$  will contain this excellent, long awaited sound feature. (\*V6 LATE AUGUST 1994\*) -> Write to them now!, don't put it off, it never gets done. :-)